## **My Flash Download [Mac/Win] [April-2022]**

# [Download](http://evacdir.com/retinal/nigeria/incumbents.jantsch?ZG93bmxvYWR8ZWI3TmpKa04zeDhNVFkxTkRVeU1qRXhNSHg4TWpVM05IeDhLRTBwSUhKbFlXUXRZbXh2WnlCYlJtRnpkQ0JIUlU1ZA=/moodswing/TXkgRmxhc2gTXk)

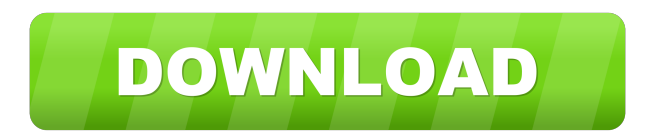

## **My Flash Crack + Free**

New:- Added new icons for better view of the menu items. 3.1.0 3.0.0 My Flash Free Download 1.2 My Flash Full Crack is a useful application that was created in order to serve as an animation player and organizer you can enjoy onto your computer. Using My Flash 2022 Crack you will be able to create several categories and add the Flash files inside the corresponding area in order to make them more easy to find. Add your reviews Your name Your review Code Enter the code exactly as you see it below From my computer Uploaded files Useful Tips What to include in your review: 1. Your name: 2. Your email address: 3. Comment: Related software downloads: Elysium for Mac 3.2.0 [Pro] Have you ever wanted to work with the Elysium publishing system? Elysium for Mac is an editor and a publisher designed for professional video editors and all editing and publishing tasks. To learn more about Elysium you can go to: What's new in this version: - Compatibility with Mac OS X 10.5.8 - Improvements in the implementation of videos exported from After Effects - New tools for monitoring and tagging audio and video tracks - New interface for importing and exporting in the AIC format - Optimization of the interface for better userfriendliness - Bug fixes Requirements: Mac OS X 10.5.8 Flash Clip Editor for Mac 2.0.3 [Pro] You can now create your own Flash based animations with this powerful tool, it's completely original and has been created with professionals in mind. Flash Clip Editor for Mac is based on the Flash API, you can learn more about this at: What's new in this version: - Added the possibility to create flash files in MOV format - Improved the skin support - Many more small changes Requirements: Mac OS X 10.3.2 or later My Flash 4.3.2 My Flash 4.3.2 is a very good tool that was created in order to organize your flash files in a very easy and organized way. For more information about My Flash 4.3.2 please go

#### **My Flash Free [32|64bit]**

- The most advanced video editor ever created for Flash or any platform. - MovieMaker Wizard for Flash - Allows you to make

stylish and professional videos by using the best way to make them. - It makes the video much easier to share with others. - You can create your own professional looking videos very easily. - You can make videos for TV, the Web, iPod, iPhone, PSP, Mobile Phone, and more. - You can record sound and change your sound with the sound of the music you want. - You can add your own images and music to the video. - You can preview your video in Flash player. - You can make your video play automatically. - You can apply effects to your video. - It is available for Mac OS X, Windows XP, Windows 7, Linux. - It is available in English and French. - Updates to the application will be available on a regular basis. - For additional information, refer to the documentation. ================================ Features: ============================== - MovieMaker Wizard for Flash - The easiest way to make video. - It makes it much easier to share your video with others. - You can make videos for TV, the Web, iPod, iPhone, PSP, Mobile Phone, and more. - You can record sound and change your sound with the sound of the music you want. - You can add your own images and music to the video. - You can preview your video in Flash player. - You can make your video play automatically. - You can apply effects to your video. - It is available for Mac OS X, Windows XP, Windows 7, Linux. - It is available in English and French. - Updates to the application will be available on a regular basis. ===== Short summary: ===== MovieMaker Wizard for Flash is a special application designed for users who want to make videos for the Web, TV, iPod, iPhone, PSP, Mobile Phone or YouTube. If you are using a Mac, you will be able to make movies in this application with just a few clicks. It also has a very friendly interface and it allows you to record sound and change your sound with the sound of the music you want. When you have completed the video, you can preview it in Flash player and you can share it with others by means of email, P2P, 77a5ca646e

## **My Flash**

Use Flash in order to make graphic images with your webcam, taking advantage of its unique features (brightness, full-motion video, etc.). The basic idea of the app is that you can create sequences (that are animated), edit each one by adding, deleting and moving them, adding the corresponding music to the video, etc. You will also be able to compress the FLV files (.flv) and MP4 files (.mp4) to play them in your computer. Download Flash Producer v.4.1.0.20 Flash Producer is a powerful, yet easy-to-use application for creating Flash animations using your webcam. It's free and you'll be able to create animations of up to 20 seconds in length. There are 3 ways to use this app: - Quick mode: in this mode you just have to add frames (and leave the rest to Flash Producer) - Drag and Drop mode: in this mode you just add images (or Flash movies) to an area (located in the background) - Full Mode: in this mode you can create your own animation files (using Flash Pro) and the app will save them in your computer Many tools allow you to create cool effects on your images, you'll also be able to rotate, flip, crop and frame them, and also use special effects like transitions, shadows, animation and sound. My Flash Creator is a useful application that was created in order to serve as a multimedia player and organizer you can enjoy onto your computer. Using My Flash Creator you will be able to create multiple categories and add the Flash files inside the corresponding area in order to make them more easy to find. My Flash Creator Description: Use Flash in order to make graphic images with your webcam, taking advantage of its unique features (brightness, full-motion video, etc.). The basic idea of the app is that you can create sequences (that are animated), edit each one by adding, deleting and moving them, adding the corresponding music to the video, etc. You will also be able to compress the FLV files (.flv) and MP4 files (.mp4) to play them in your computer. Download Flash Producer v.4.1.0.20 Flash Producer is a powerful, yet easy-to-use application for creating Flash animations using your webcam. It's free and you'll be able to create animations of

## **What's New in the?**

My Flash is a useful application that was created in order to serve as an animation player and organizer you can enjoy onto your computer. Using My Flash you will be able to create several categories and add the Flash files inside the corresponding area in order to make them more easy to find. [Release Date] [Version] [Size] [Developer] [Site] [Supported Media Formats] [How to Install] [How to Run] [Notice] [Change Log] What is Flash Player? My Flash is the best tool to view Flash files (SWF) with no need to install Flash Player. What is Flash Player? Flash Player is a product of Adobe Systems, Inc. and the easiest way to add Flash to the Web browser. Flash Player is a tool to run Flash content that was created using Flash authoring tools. The SWF format of Flash files is a compiled language script which does not require an interpreter like JavaScript. Each Flash content is stored on a Web page in the SWF format. What is SWF? SWF is the abbreviation of Flash format. SWF files are compressed and encoded Flash files. SWF format supports the following ActionScripts and Visual Basic: ActionScript: the main programming language for the development of Flash content. Visual Basic: a language to build the graphical interface and the configuration of Flash content. Creating a New Category Use the "Add New Category" option to add a new category. To select the category, click on the desired area. You can add a category to Flash files that have been already added to the software. In case of the folder select the "Create a new folder" option. You can select a subfolder and set the filter of flash files you want to be able to view them in the category. You can also add a new subfolder to the current folder. If you decide to create a new category, the SWF files that will be added to the selected category will be moved to the newly created one. You can add all the Flash files to a single folder or you can separate them by categories. Setting the Filters Use the "Filter" menu to set a filter for the current category. Click on the subfolder in the left column of the "Category" window in order to add the filter to the Flash files inside the selected folder. There are three filters to view the following content: - "All" includes all the Flash files. - "Exclude" removes the files that match the filter. - "Include" includes the files that match the filter. - If you select the "Exclude" filter, it displays the files that match it. If you select the "Add filter" option,

## **System Requirements For My Flash:**

- Hardware requirements Minimum: OS: OS X 10.8 or higher. Processor: Intel Core i3 or newer. Memory: 6 GB RAM Graphics: Intel HD3000 or higher. Storage: 10 GB available space. Additional Notes: - 10.9 Mavericks is required to use the Time Tracker application. - This application uses the Cocoa API, which may not be available on all devices. - This application uses the iCloud, which may not be available on all devices.

<https://madreandiscovery.org/flora/checklists/checklist.php?clid=62280>

<https://madreandiscovery.org/fauna/checklists/checklist.php?clid=11500>

<https://luxvideo.tv/2022/06/06/voipbuster-7-0-0-3450-crack/>

<https://simonerescio.it/wp-content/uploads/2022/06/FileGhost.pdf>

https://xn--wo-6ja.com/upload/files/2022/06/ebOCh64MmeBou38VwCgd\_06\_5ebf9590408e051a85a5b649d008b172\_file.pdf [https://aposhop-online.de/wp-content/uploads/2022/06/AnyMP4\\_Audio\\_Recorder.pdf](https://aposhop-online.de/wp-content/uploads/2022/06/AnyMP4_Audio_Recorder.pdf)

[https://www.realteqs.com/teqsplus/upload/files/2022/06/kKmWOahnodxrGxYyXsnR\\_06\\_a6456590813564498dde9c43a284a7](https://www.realteqs.com/teqsplus/upload/files/2022/06/kKmWOahnodxrGxYyXsnR_06_a6456590813564498dde9c43a284a7ce_file.pdf) [ce\\_file.pdf](https://www.realteqs.com/teqsplus/upload/files/2022/06/kKmWOahnodxrGxYyXsnR_06_a6456590813564498dde9c43a284a7ce_file.pdf)

<https://www.neherbaria.org/portal/checklists/checklist.php?clid=11197>

<http://avc-mx.com/wp-content/uploads/2022/06/FrafsHardwareCheck.pdf>

[http://bookmarkwebs.com/upload/files/2022/06/n13f9FtoDiy9hZOa2AMt\\_06\\_77b6e23aa5d3b4f356af70ab0b70347b\\_file.pdf](http://bookmarkwebs.com/upload/files/2022/06/n13f9FtoDiy9hZOa2AMt_06_77b6e23aa5d3b4f356af70ab0b70347b_file.pdf)